## Folder 4S 12,0 x 18,0

Endformat:

**250 x 190 mm 240 x 180 mm**

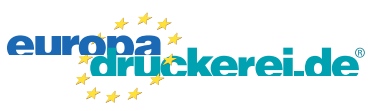

## **Druckdatenvorgaben von europadruckerei.de**

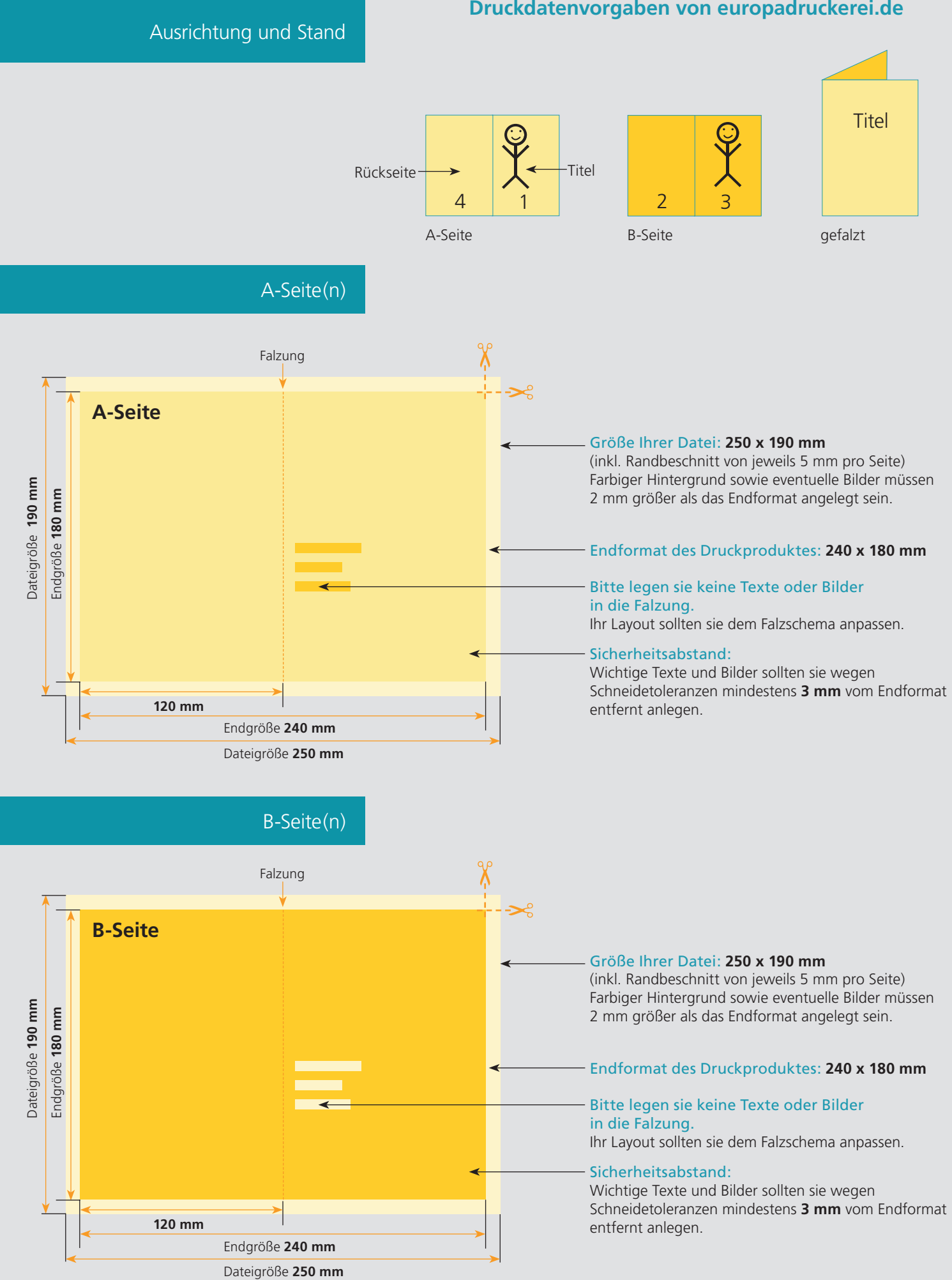

## Nutzen Sie unsere Druckerei App

e de la provincia de la construcción de la construcción de la construcción de la construcción de la construcció<br>La construcción de la construcción de la construcción de la construcción de la construcción de la construcción

Ξ

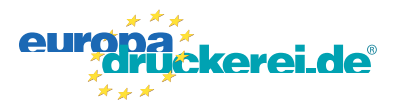

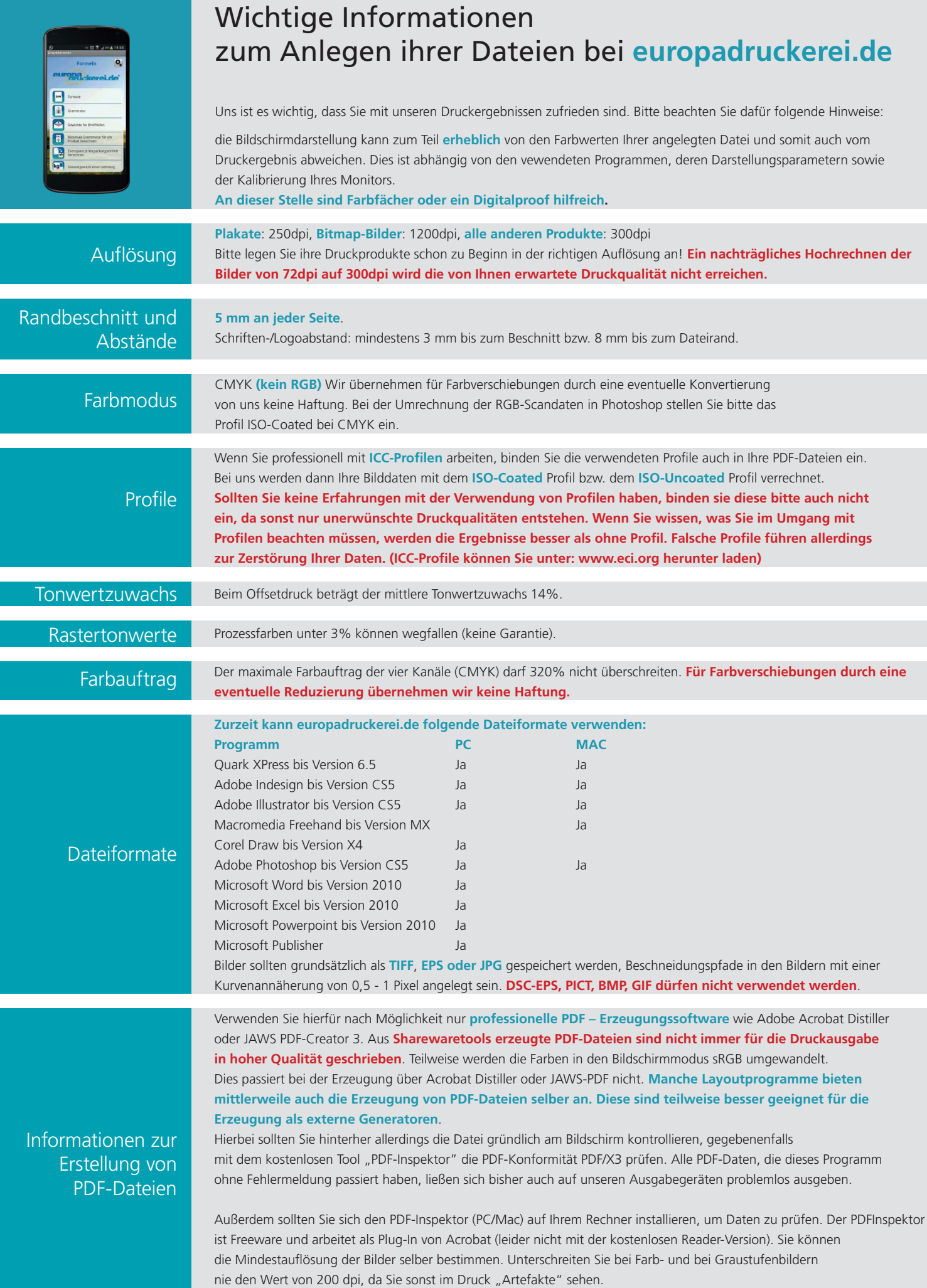